## **Trin for trin** guide

## Log på via Loginvælger - Unilogin

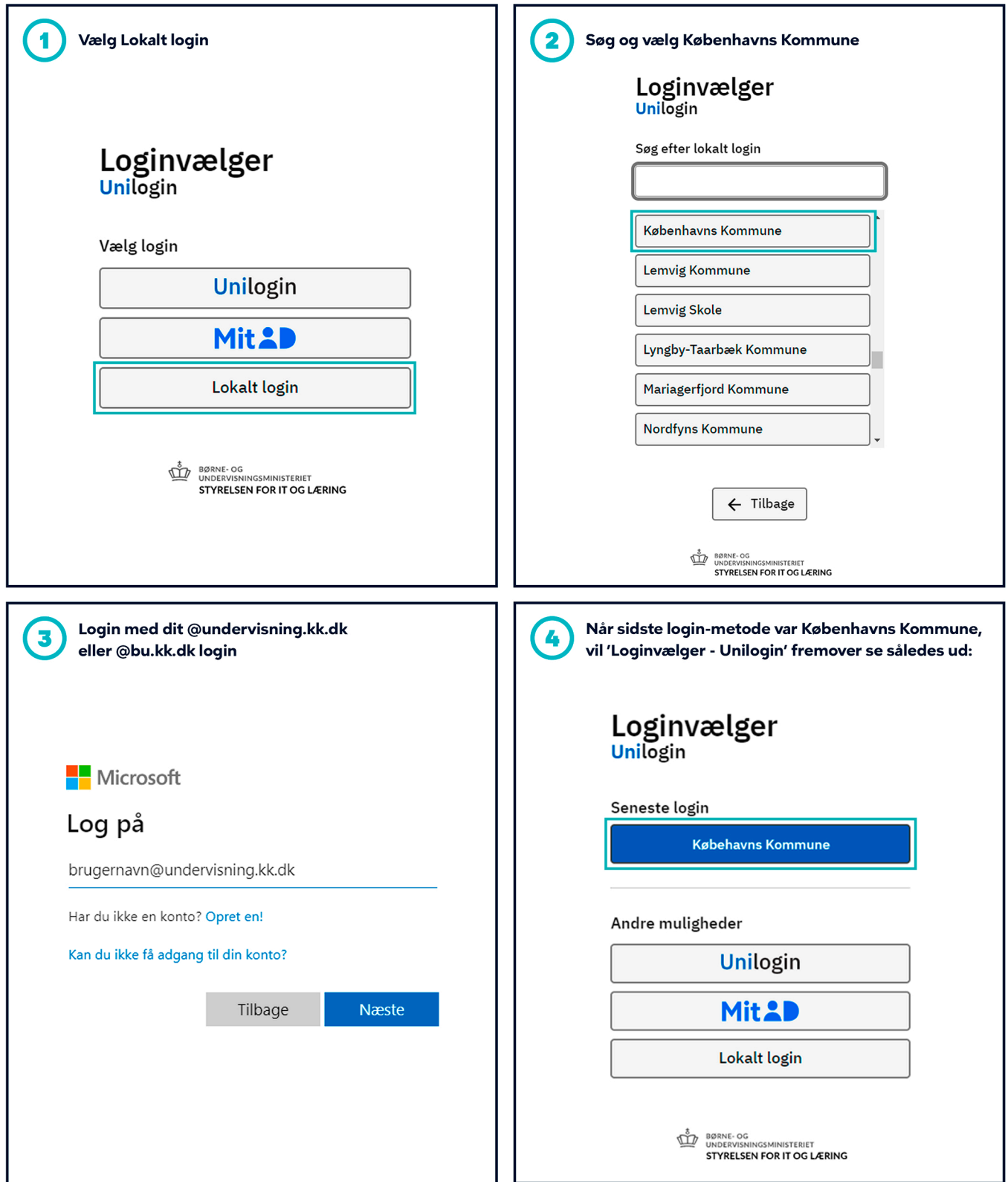